### **BCA/3/CC/17**

### **Professional Course Examination, January 2021**

 $(3<sup>rd</sup>$ Semester)

### **BACHELOR OF COMPUTER APPLICATIONS**

#### **(Oracle Lab) (Revised)**

## **(Practical)**

*Full Marks : 75*

*Time : 3 hours*

*The figures in the margin indicate full marks for the questions* 

I. Answer any one set (SET—A or SET—B) :

## SET - A

- 1. Create following Three Tables**:**
	- i. Salesman

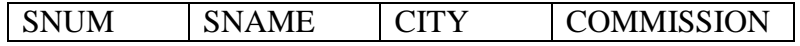

SNUM: A Unique number assign to each salesman. SNAME: The name of salesman. CITY: The location of salesman. COMMISSION: The salesman commission on order.

ii. Customer

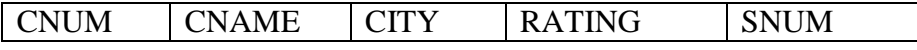

CNUM: A Unique number assign to each customer.

CNAME: The name of customer.

CITY: The location of customer.

RATING: A level of preference indicator given to this customer. SNUM: A salesman number assign to this customer.

iii.Orders

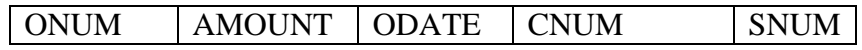

# **Write SQL command for the following:**

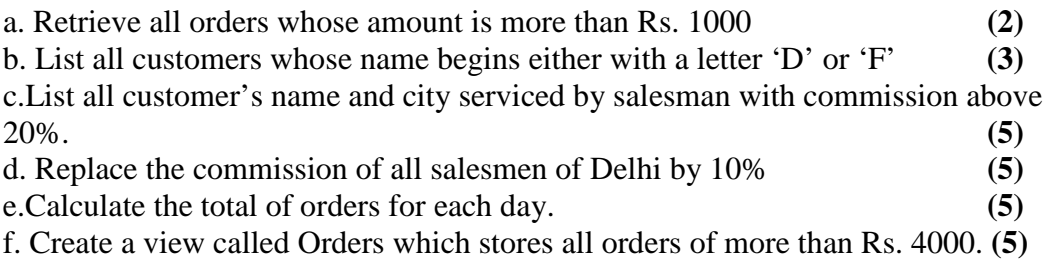

2. Create the following relations:

EMP(empno, ename, desig, managerno, hiredate, sal, address, dob, deptno) DEPT(deptno, dname,dept\_ address)

# **Write SQL command for the following:**

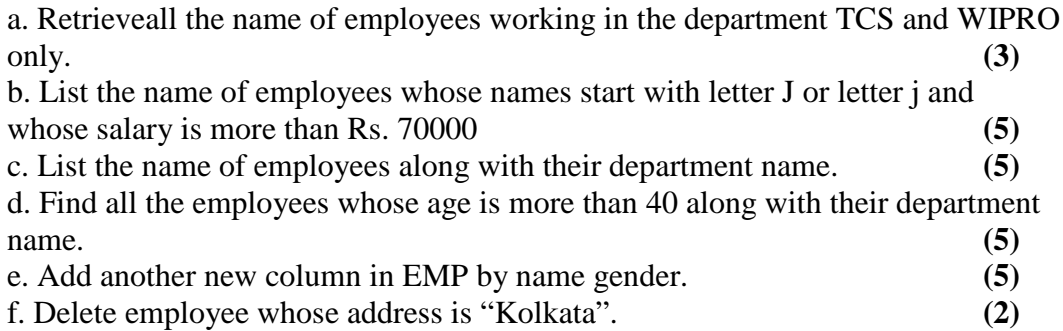

# $SET - B$

3. Consider the following relations for an order processing database applications in a Company

CUSTOMER (cust:int,cname:string,city:string) ORDER (order:int,odate:date,cust:int,ord-amt:int)

ORDER\_ITEM (order:int,item:int,qty:int)

ITEM (item:int,unitprice:int)

SHIPMENT (order:int,warehouse:int,ship-date:date)

WAREHOUSE (warehouse:int,city:string)

# **Write SQL command for the following:**

- a. Retrieve all the orders placed by a particular customer. **(5)**
- b. Retrieve all the orders that were shipped for a specific date **(5)**
- c List the orders date, items and unit price. **(5)**
- d. Calculate the total of orders for each day. **(5)**
- e. Find out which unit price is lowest. **(5)**
- 4. The following tables are maintained by a book dealer

AUTHOR (author-id:int,name:string,city:string,country:string)

PUBLISHER (publisher-id:int,name:string,city:string,country:string) CATALOG (book-id:int,title:string,author-id:int,publisher-id:int,categoryid:int,year:int,price:int) CATEGORY (category-id:int,description:script) ORDER-DETAILS (order-no:int,book-id:int,quantity:int)

# **Write SQL command for the following:**

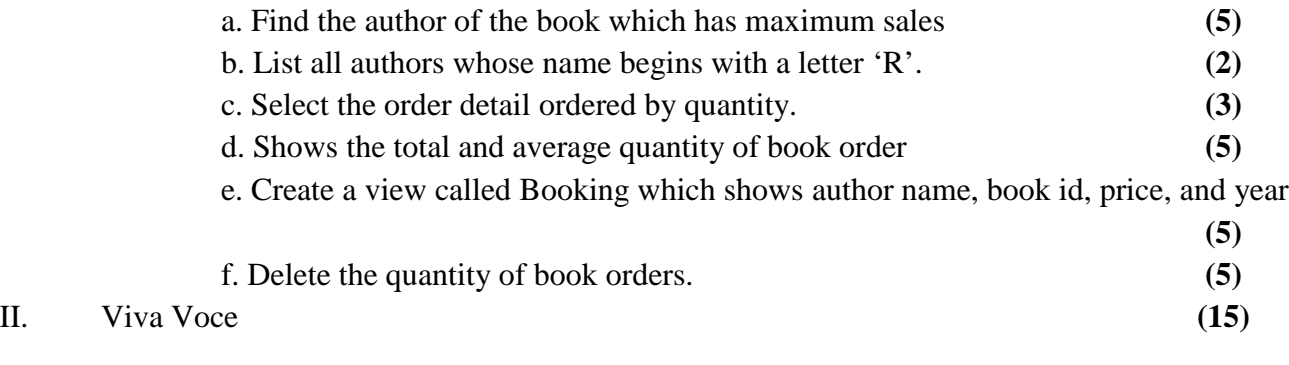

III. Record Book **(10)**

#### \*\*\* **BCA/3/CC/17\*\*\***